| I'm not robot |           |
|---------------|-----------|
|               | reCAPTCHA |
|               |           |

Continue

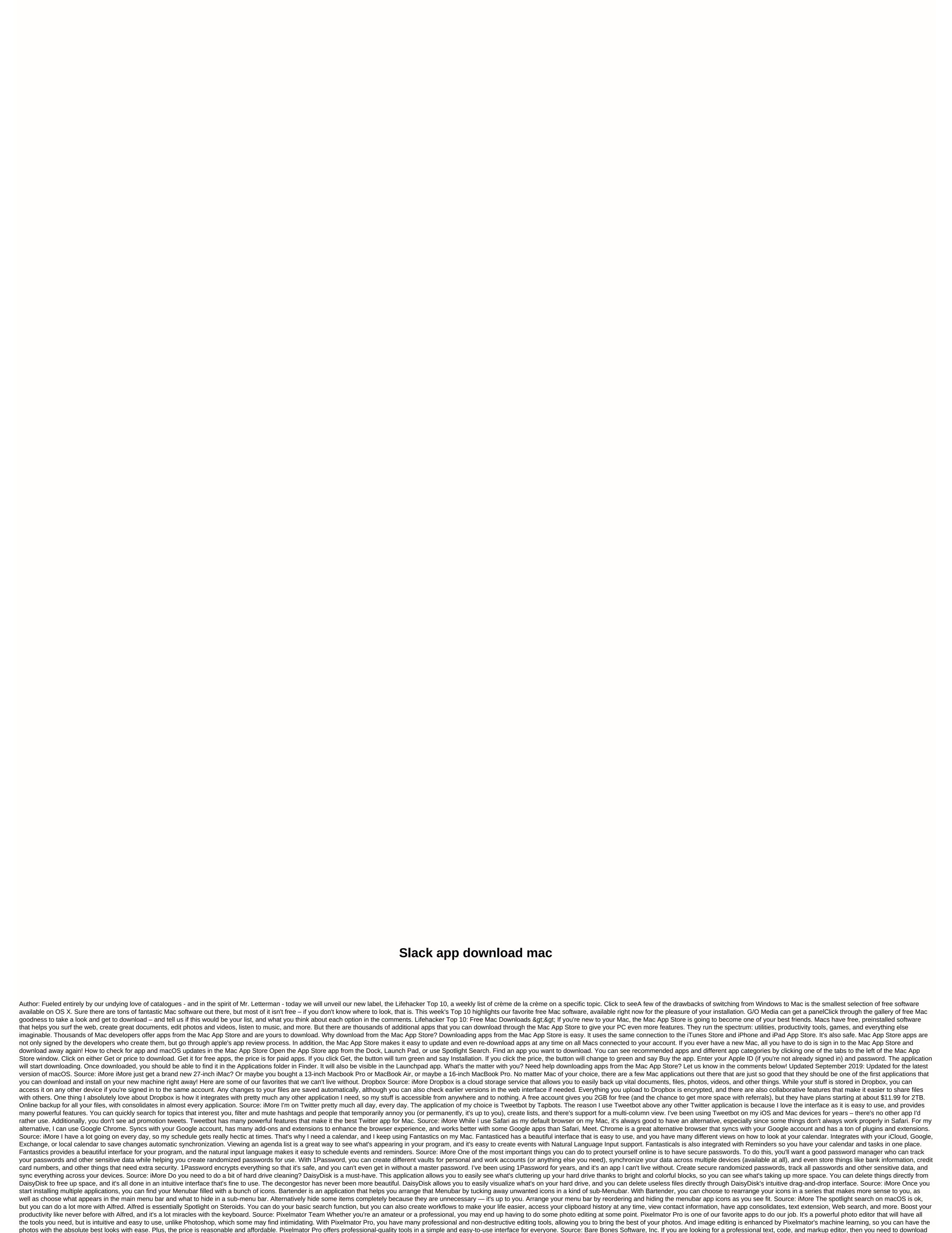

BBEdit. It is often used by web application developers, authors, and software developers who need powerful tools to edit, search, and HTML/XML markup. Some BBEdit features include grep design matching, search and replacement over multiple files, program definition tools, operation navigation and syntax coloring for a wide variety of source code languages, code folding, and more. Not sure if BBEdit is what you're looking for? The app has a 30-day trial to get the app up to date, and then you can decide whether or not to buy the full package, which has even more advanced features. But you can

continue to use the free version of BBEdit too. BBEdit is one of the best go-to applications out there for text, code, and markup editing. Edit.